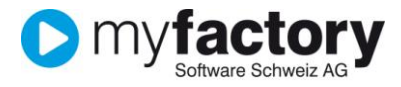

# Tutorial: Wie schreibe ich Lagerartikel ab

In diesem Tutorial lernen Sie, wie Sie Abschreibungssätze definieren und damit die Abwertung von Lagerartikeln ausführen können.

### Inhalt

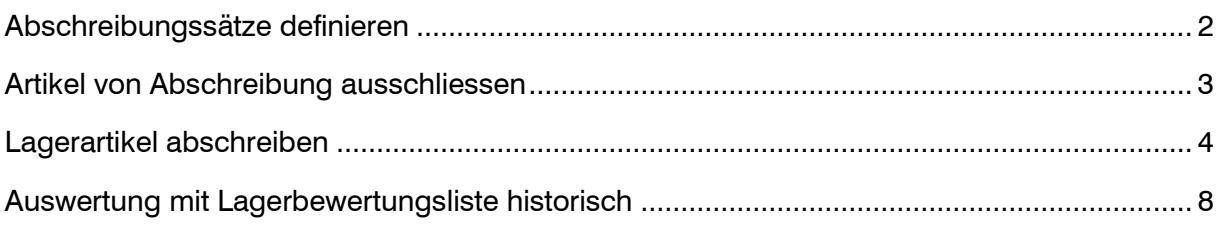

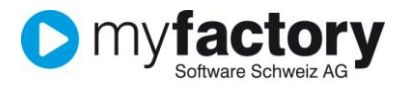

Lager

# <span id="page-1-0"></span>Abschreibungssätze definieren

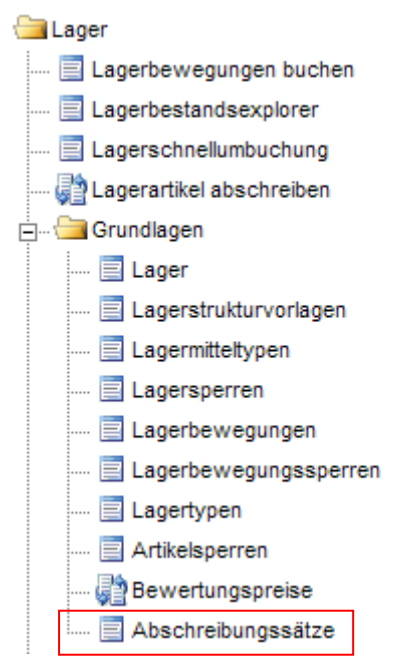

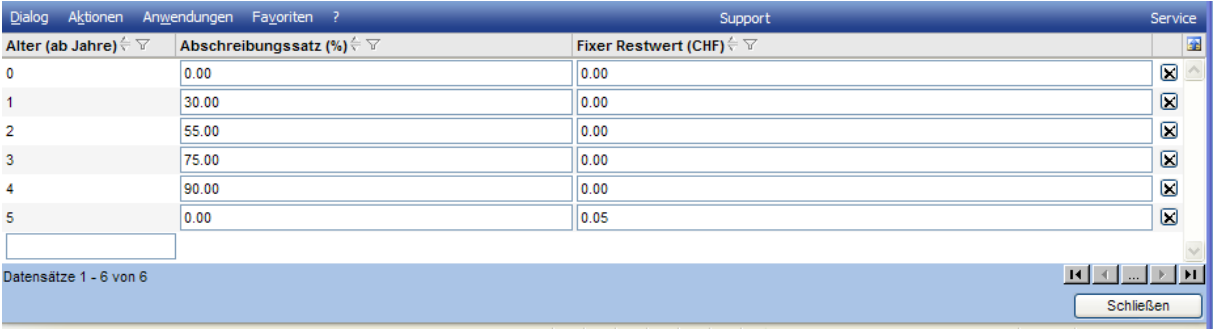

Hier werden die Abschreibungssätze in % oder ein allfälliger fixer Restwert definiert. Wenn der letzte Lagerzugang \*) weniger als 365 Tage zurückliegt, wird für den Artikel das Alter mit 0 Jahren gerechnet.

\*) Bei der Ermittlung der letzten Lagerzugangsbuchung werden Buchungen vom Typ "Zugang Verkauf" (z.B. aus Rücklieferscheinen) und Zugänge aus Inventurbuchungen nicht berücksichtigt.

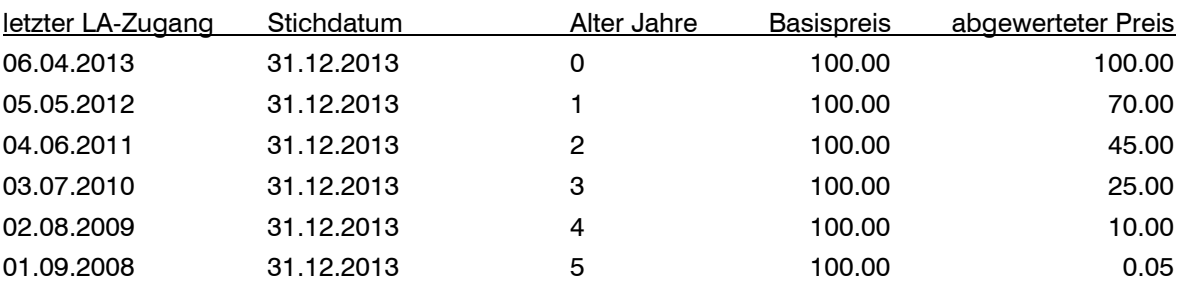

Beispiele zur Berechnung des Alters und der Abwertung:

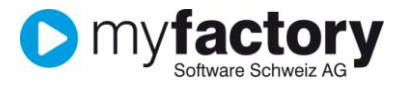

# <span id="page-2-0"></span>Artikel von Abschreibung ausschliessen

Einzelne Artikel können von der Abwertung ausgenommen werden. Dazu kann auf dem Artikelstamm im Register "Einkauf/Verkauf" die entsprechende Option aktiviert werden.

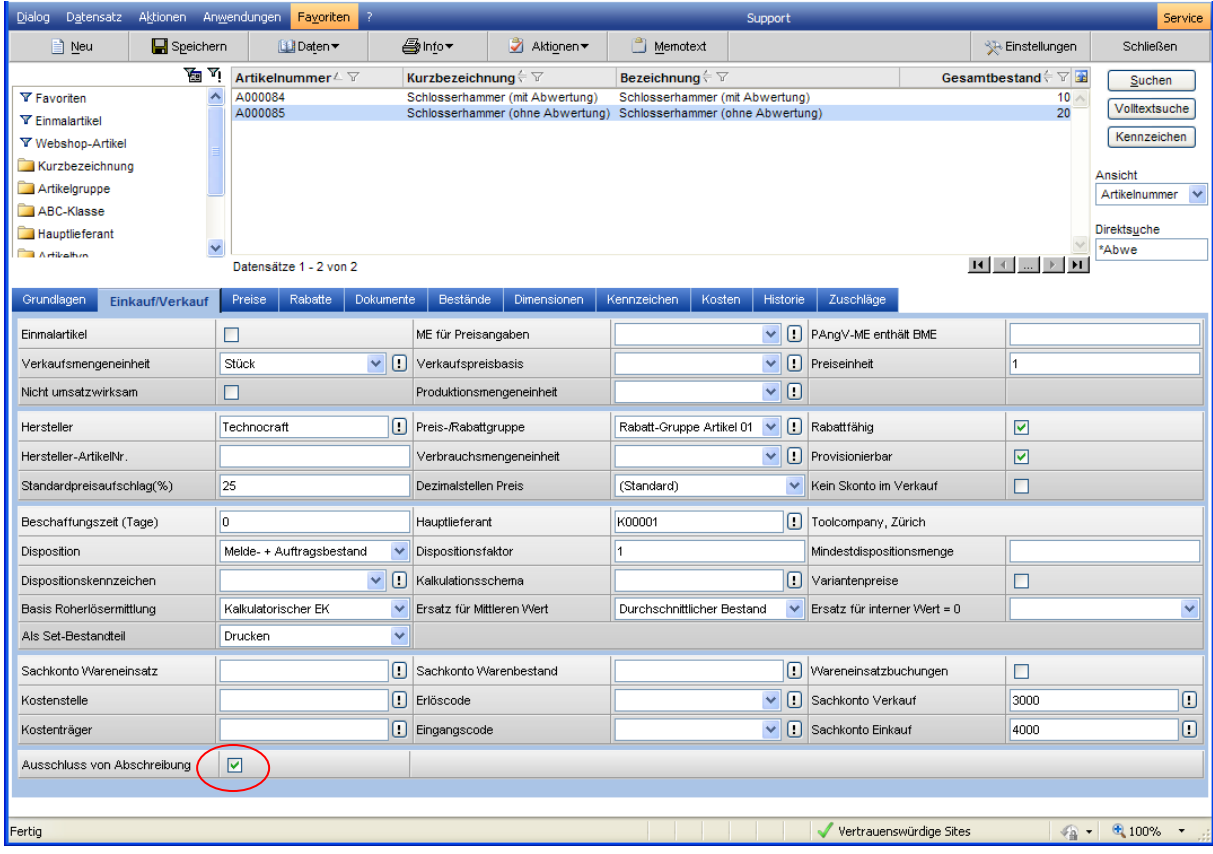

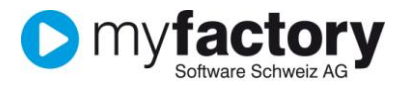

Lager

# <span id="page-3-0"></span>Lagerartikel abschreiben

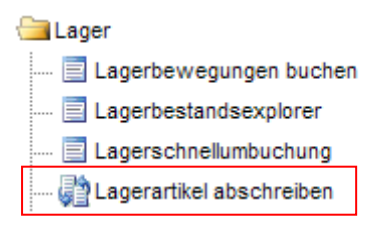

Für die Abschreibung steht Ihnen ein Assistent zur Verfügung.

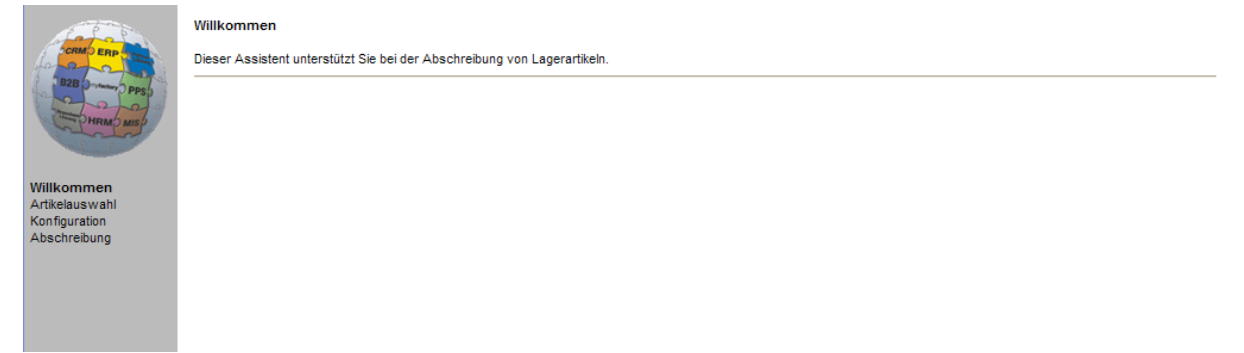

Selektionieren Sie hier einen Bereich Artikel-Nummer von/bis oder wählen Sie eine bestimmte Artikelgruppe aus, für welche der Abschreibungslauf angewendet werden soll. Wenn keine Selektion getroffen wird, werden alle Lagerartikel abgeschrieben.

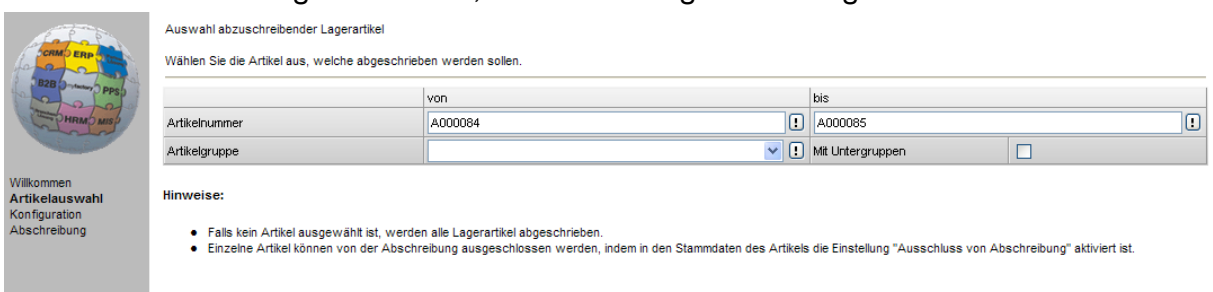

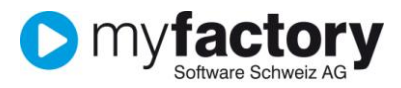

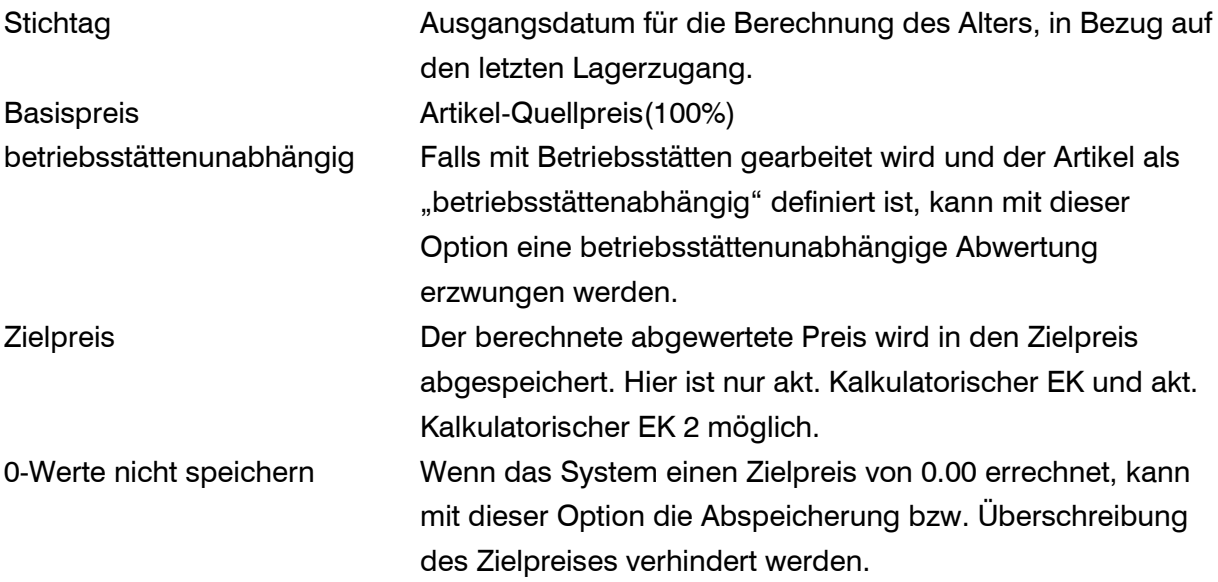

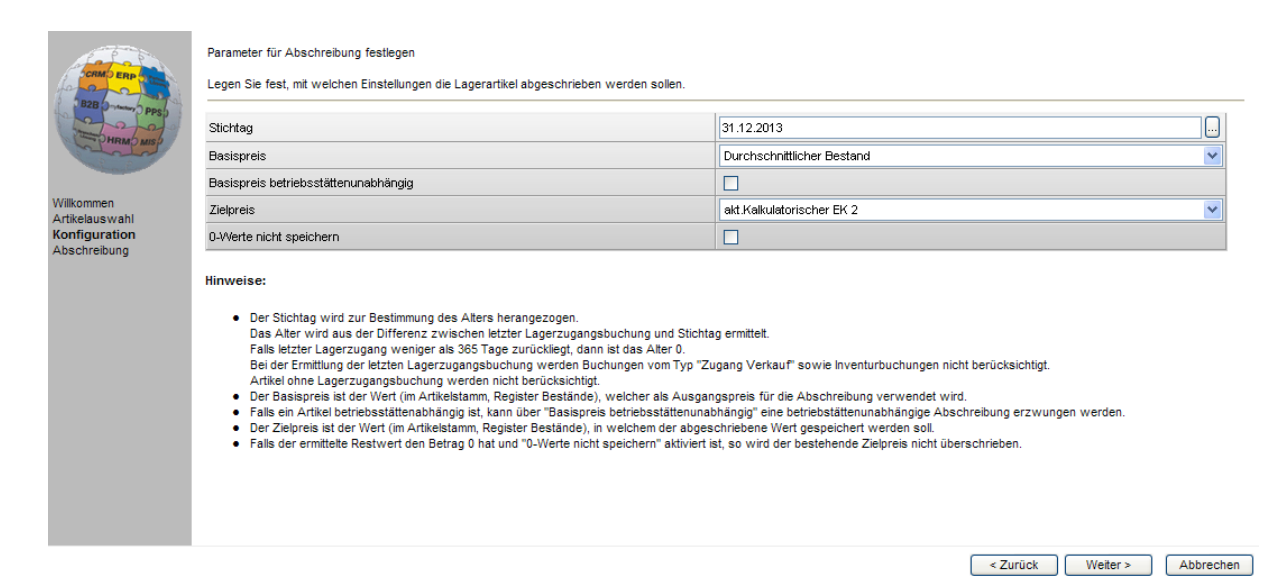

#### Mit dem Button<Abschreibung starten> wird der Berechnungslauf ausgelöst.

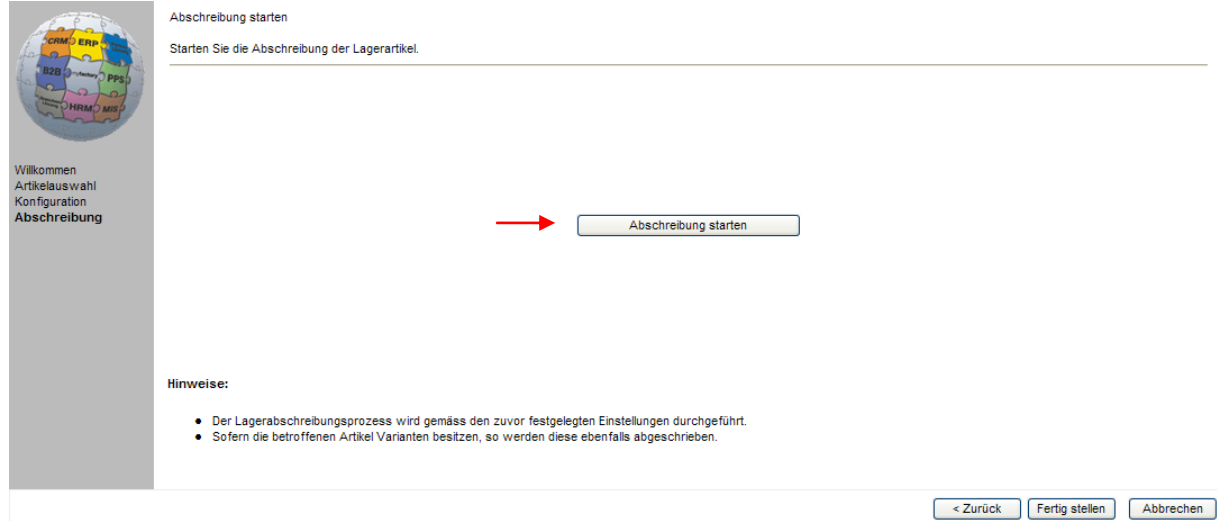

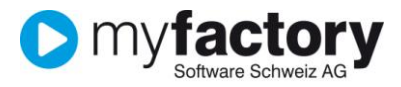

#### Die Abschreibung läuft

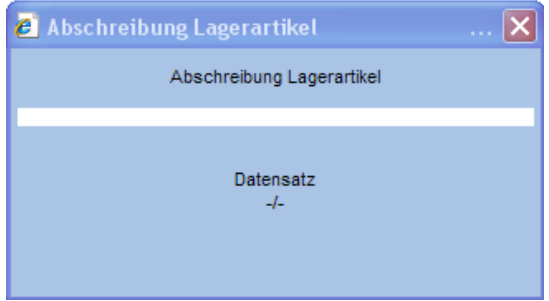

#### bestätigen mit OK

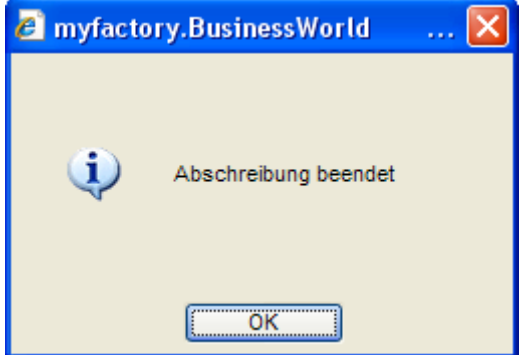

Zum Schluss können Sie mit <Fertig stellen> den Abschreibungslauf beenden.

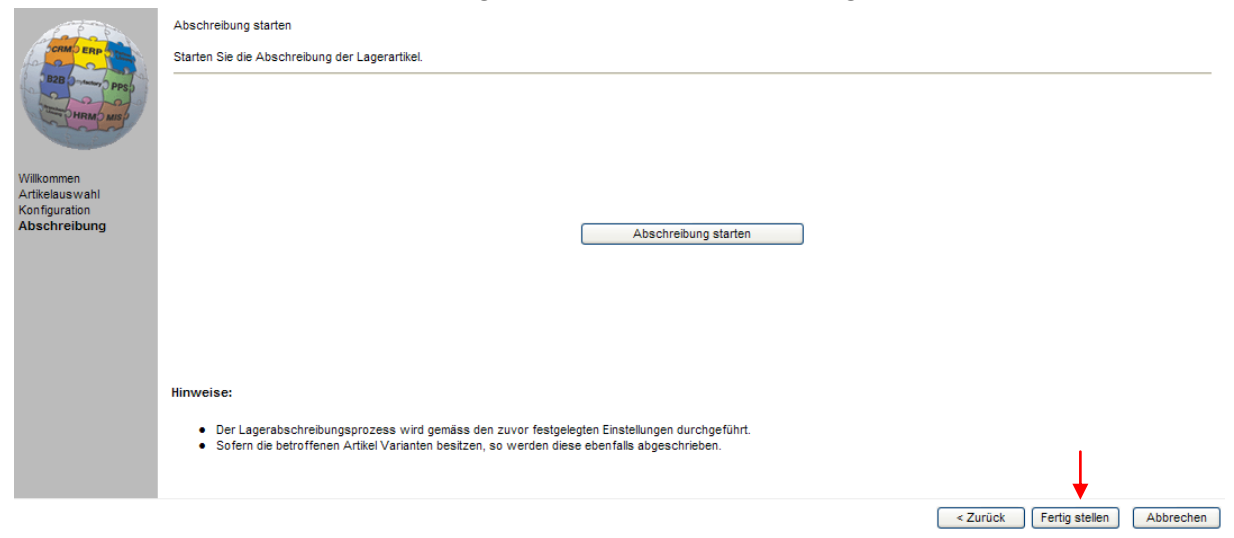

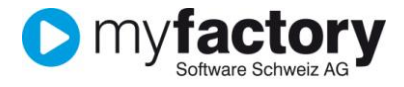

#### Resultat nach ausgeführter Abschreibung

Letzter Lagereingang vom 04.06.2011 → Artikel wird für Stichdatum 31.12.2013 mit Alter 2 Jahre berechnet und dadurch mit 55.0% abgeschrieben.

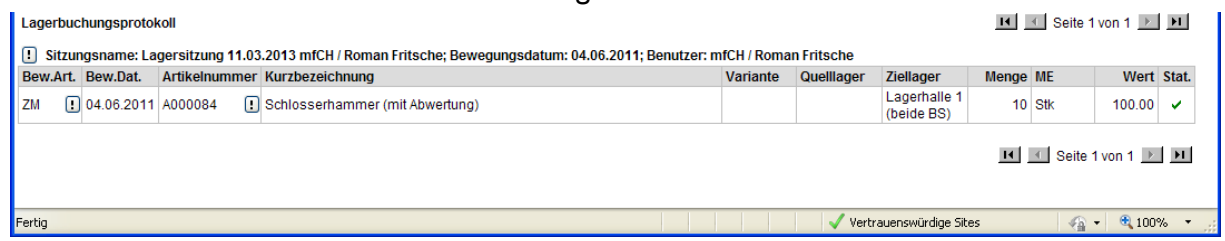

# Basispreis Durchschnittlicher Bestand = CHF 100.00 Abwertung 2 Jahre  $\rightarrow$  55.0%

Zielpreis

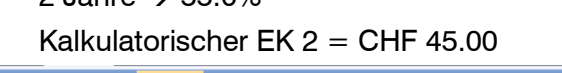

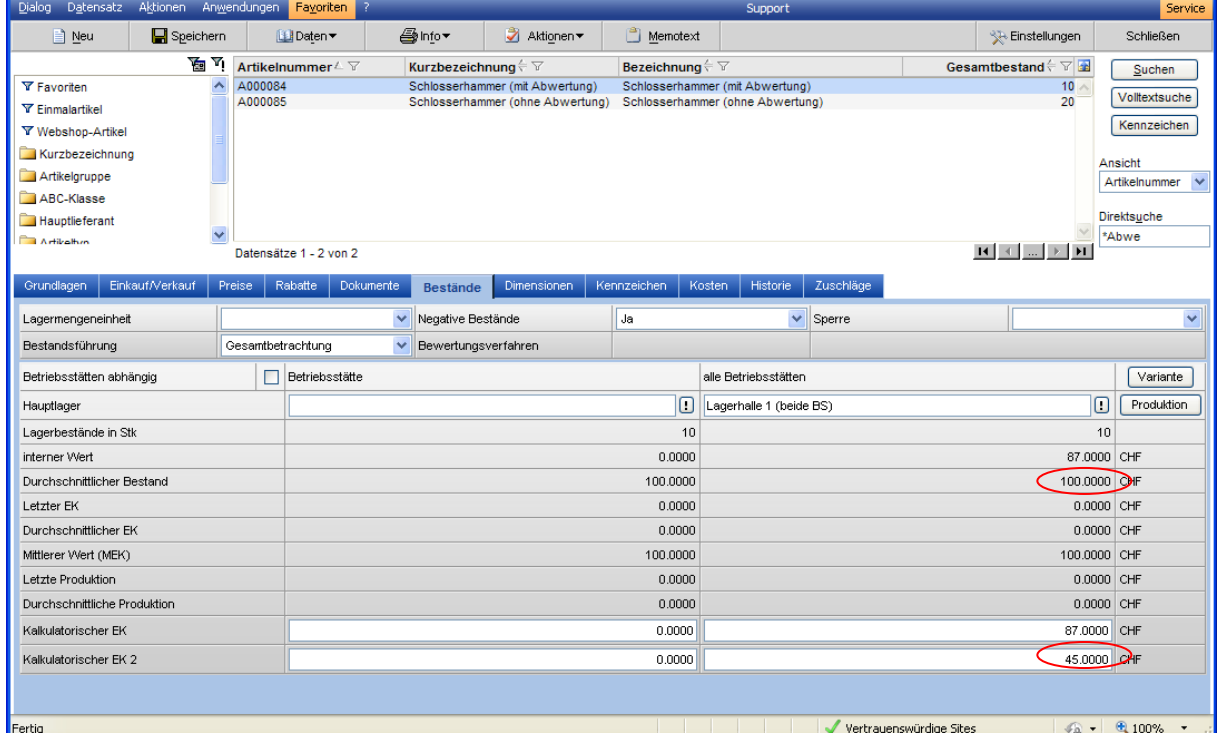

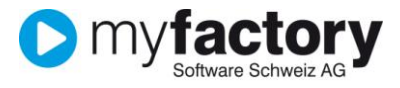

### <span id="page-7-0"></span>Auswertung mit Lagerbewertungsliste historisch

Sie können die Lagerbestände per Stichdatum mit dem abgewerteten Preis auswerten. Dazu dient die Lagerbewertungsliste historisch.

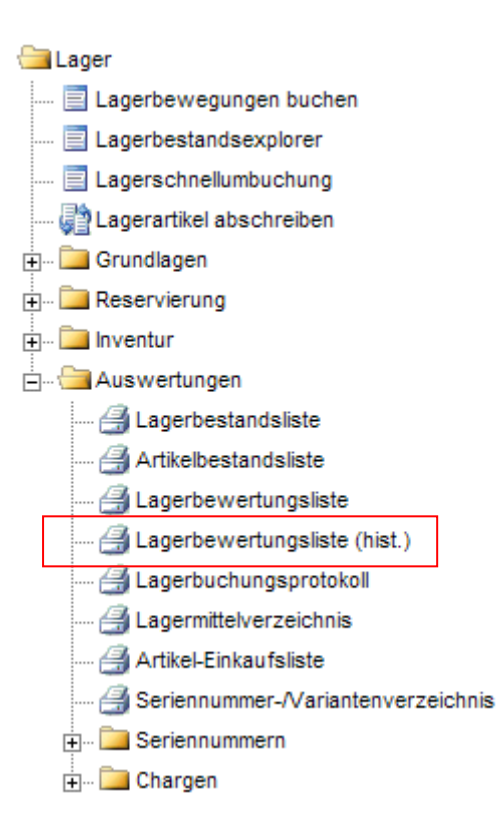

#### Stichdatum (Lagerbestand per-Datum) und Bewertungspreis definieren  $\rightarrow$  Daten erzeugen

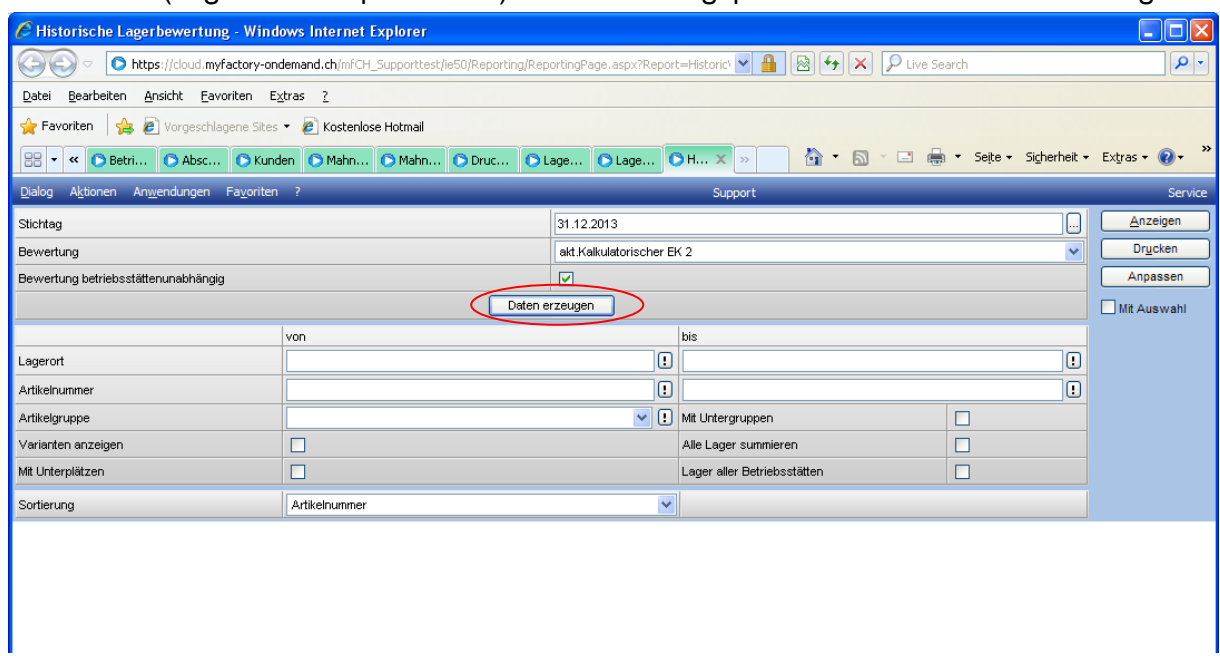

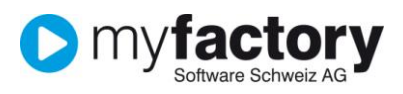

Lager

#### Beispiel mit abgewertetem und nicht abgewertetem Artikel

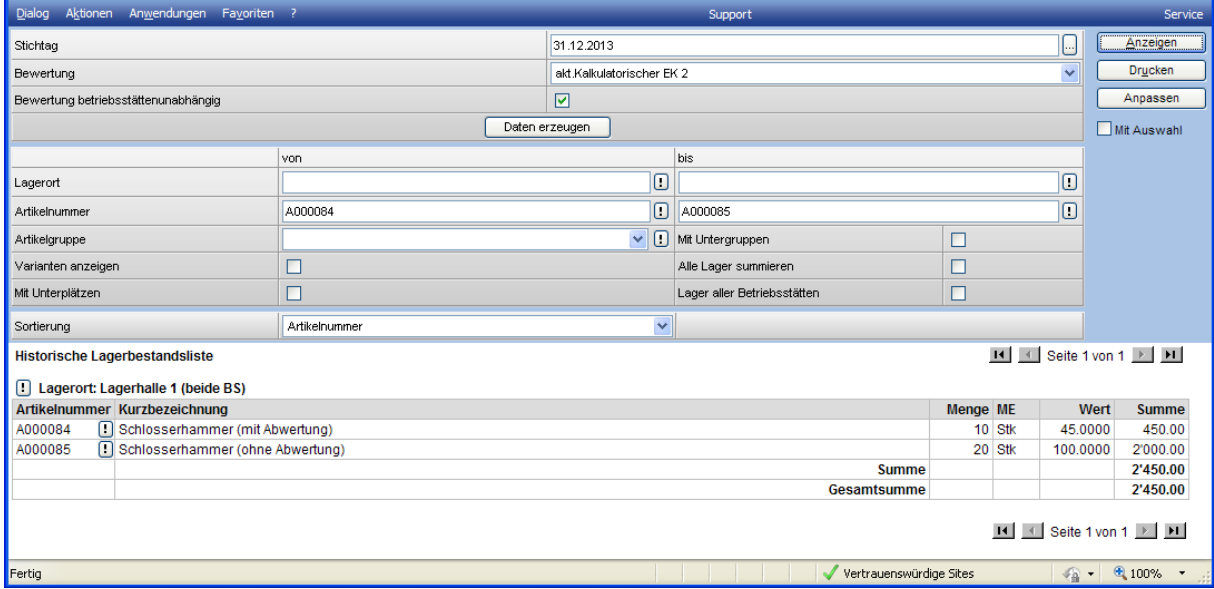